## **Méthode de Laue**

## **Principe de la méthode**

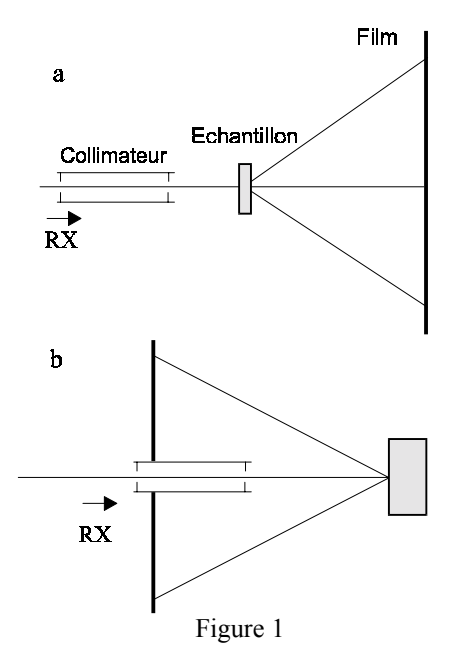

Avec un pinceau de rayons X polychromatique, on éclaire un monocristal immobile. La figure de diffraction est enregistrée sur un film plan placé normalement au faisceau incident.

Les clichés sont enregistrés soit en **transmission** (échantillons minces ou peu absorbants) avec la configuration de la figure 1.a, soit en **retour** (échantillons massifs) avec la configuration de la figure 1.b.

La direction du faisceau incident reste fixe par rapport à l'échantillon. Une famille de plans réticulaires (hkl) d'équidistance d<sub>hkl</sub> faisant l'angle  $\theta$  avec le faisceau direct diffracte la longueur d'onde  $\lambda_{\theta}$  quand la condition de Bragg n.  $\lambda_{\theta} = 2$ .  $d_{hkl}$  sin  $\theta$  est satisfaite.

Chaque tache du diagramme de Laue correspond à une famille de plans réticulaires dont **l'orientation** par rapport au faisceau incident peut être déduite des conditions de réflexion.

## **Construction du diagramme théorique**

On considère un premier repère (tri-orthonormé) lié au cristal tel que :

Ox // $\vec{a}$ ; Oy // $\vec{a} \wedge \vec{C}^*$ ; Oz // $\vec{C}^*$ ; (a, b, c : réseau direct ; A\*, B\*, C\* : réseau réciproque) et un second repère lié au laboratoire tel que OX et OY sont dans le plan du film et OZ est parallèle au faisceau incident.

Soit la rangée directe  $\overrightarrow{OP} =$  [uvw] qui dans l'expérience est placée parallèle au faisceau. Dans Oxyz, les coordonnées de P sont :

$$
xp = ua + vb \cdot cos \gamma + wc \cdot cos \beta
$$
  
\n
$$
yp = vb \cdot sin \gamma - wc \cdot sin \beta \cdot cos \alpha *
$$
  
\n
$$
zp = wc \cdot sin \beta \cdot sin \alpha *
$$

et la norme de  $\overrightarrow{OP}$  est  $lp = \sqrt{xp^2 + yp^2 +zp^2}$ .

Soient  $\varphi$  l'angle entre Oz et OM (M projection de P sur zOx) et  $\rho$  l'angle entre Oz et OP. On a :  $\tan \varphi = xy / zp$  et  $\cos \varphi = \frac{vp}{lp}$ 

On amène dans l'expérience OP sur OZ en effectuant une rotation de l'angle - $\varphi$  autour de Oz et de l'angle  $\theta = (\pi/2 - \rho)$  autour de Ox.

L'expression de la matrice de rotation est :

$$
(R) = \begin{pmatrix} \cos \varphi & 0 & -\sin \varphi \\ -\sin \theta . \sin \varphi & \cos \theta & -\sin \theta . \cos \varphi \\ \cos \theta . \sin \varphi & \sin \theta & \cos \theta . \cos \varphi \end{pmatrix}
$$

La rangée réciproque  $\vec{N}^*{}_{hk} = h\vec{A}^* + k\vec{B}^* + l\vec{C}^*$  a pour composantes dans le repère Oxyz :

$$
mx = hA * .sin \beta * .sin \gamma
$$
  
my = -hA \* .sin \beta \* .cos \gamma + kB \* .sin \alpha \*  
mx = hA \* .cos \beta \* +kB \* cos \alpha \* +lC \*

Après la rotation dans Oxyz, cette rangée réciproque a pour coordonnées :

$$
\begin{pmatrix}\nnx \\
ny \\
nz\n\end{pmatrix} = (R) \begin{pmatrix}\nmx \\
my \\
mx\n\end{pmatrix}
$$

Sa norme est  $\|\text{N}\| = \sqrt{\text{n}x^2 + \text{n}y^2 + \text{n}z^2}$ 

On définit un vecteur réciproque unitaire de composantes :

 $Nx = nx / ||N||;$   $Ny = ny / ||N||;$   $Nz = nz / ||N||$ 

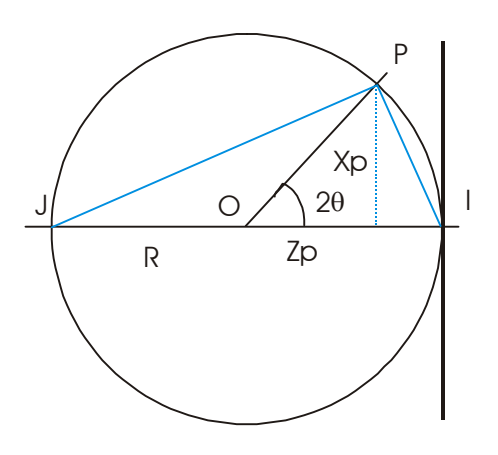

Il y a diffraction si le vecteur réciproque IP est tel que pour une certaine longueur d'onde  $\lambda$ , le point P est situé sur la sphère d'Ewald de rayon  $R = 1/\lambda$ .

$$
\overrightarrow{IP} = \mu.Nx.\overrightarrow{i} + \mu.Ny.\overrightarrow{j} + \mu.Nz.\overrightarrow{k}
$$

$$
\overrightarrow{JP} = \overrightarrow{JI} + \overrightarrow{IP} = -2.\overrightarrow{k} + \overrightarrow{IP}
$$

Comme P est sur la sphère alors :  $\overrightarrow{IP}.\overrightarrow{IP} = 0$ 

Donc le coefficient d'homothétie  $\mu$  est égal à 2Nz.

On en déduit les coordonnées Xp, Yp et Zp de P ainsi que la valeur de l'angle de diffraction  $\theta$ .

Comme  $\|N_{hkl}\| d_{hkl} = 1$ , de la relation de Bragg :

 $2.d_{hkl} \sin\theta = \lambda$ , on déduit la valeur de la longueur d'onde qui donne lieu à la diffraction pour le nœud d'indices h, k et l.

On vérifie que cette longueur d'onde est comprise entre  $\lambda$ min et  $\lambda$ max.

Dans le programme, on suppose que  $\lambda$ max est égal à 3 Å car au delà de cette valeur, l'énergie fournie par les anticathodes est très faible.

Les coordonnées de la tache hkl sur le film sont :  $xf = R.Xp/Zp$  et  $yf = R.Yp/Zp$ .

Si les valeurs obtenues sont inférieures à la taille du film, on trace la tache correspondante.

Le cliché est obtenu en effectuant un balayage de l'espace réciproque par une triple boucle sur les indices h, k et l. Pour chaque triplet, on teste si la tache est visible sur le film.

En principe seules les taches d'indices faibles sont visibles sur le spectre expérimental. Il est en général inutile de dépasser des valeurs d'indices supérieures à 10.